## Gundersen Health System

## Bony Pelvis F/U Acetabulum

Siemens go.ALL

Application Examples: f/uor post op acetabulum fractureScan Protocol (See for Technical Factors)Bony Pelvis

Scan Range: Scan just above acetabulum through obturator foramen or as specified by requesting MD.

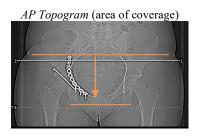

**2D Reformations:** First, align all viewport lines to be orthogonal to bony pelvis. Next, make coronal and sagittal MPRs. If patient is not in ideal position, create a true axial MPR image data set.

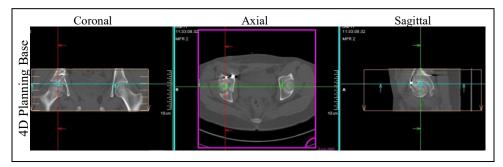

Coronal MPR 3x3mm
Sagittal MPR 3x3mm
Sagittal MPR 3x3mm

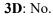